## **Amendment to access to the web application Nabisy as a supplier or trader to the exhibition of sustainability partial proofs according to § 16 Biokraft-NachV / § 18 BioSt-NachV**

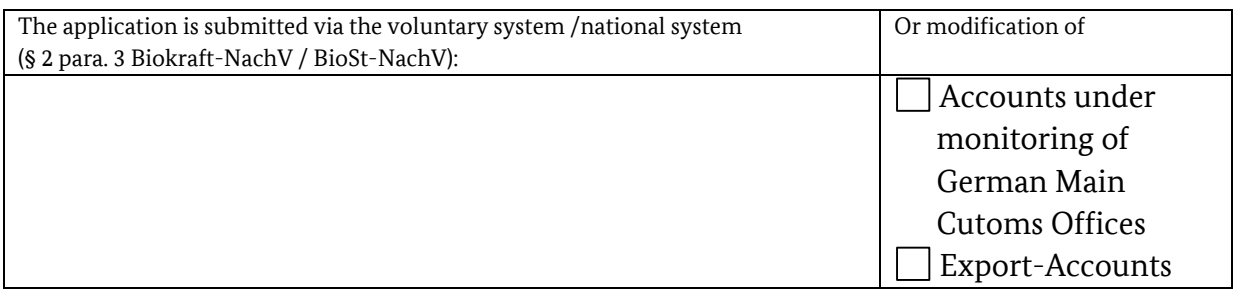

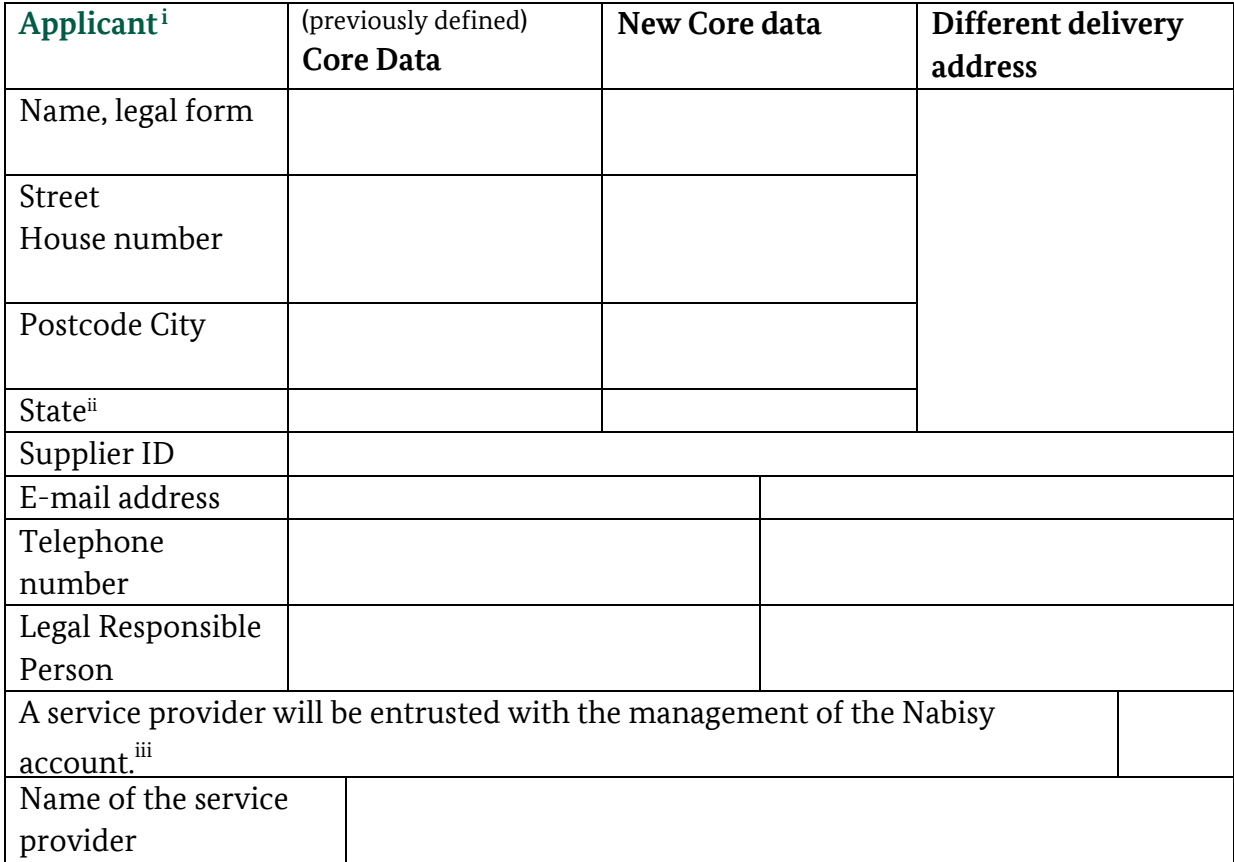

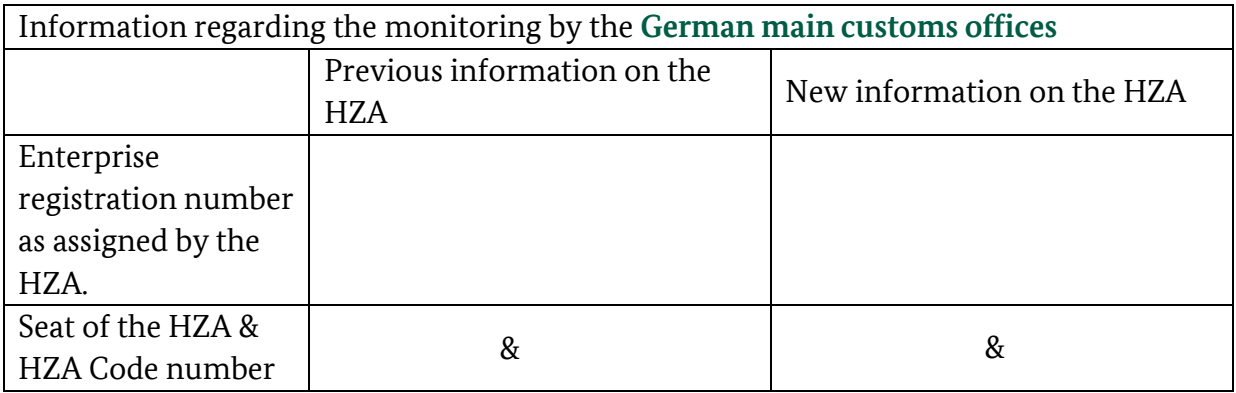

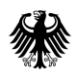

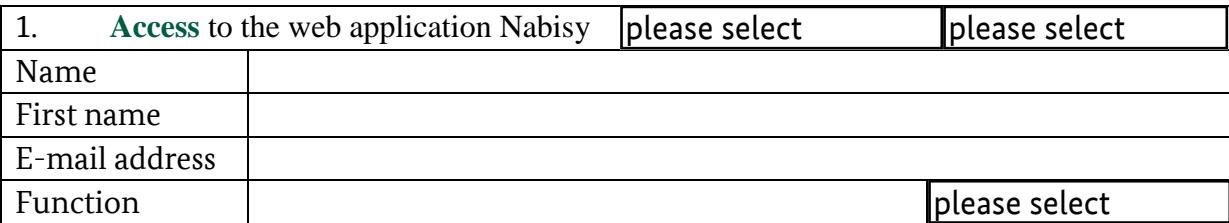

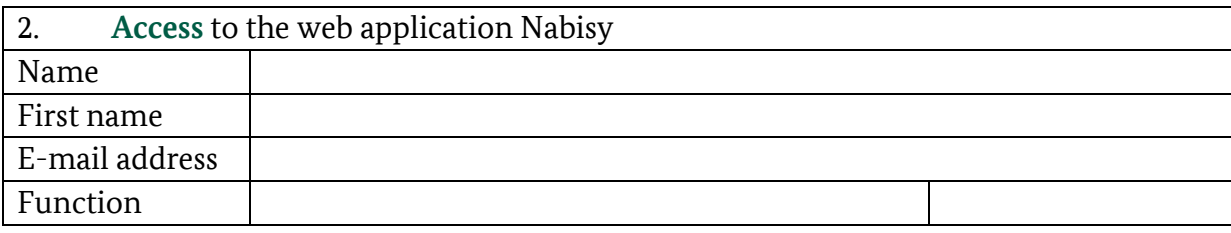

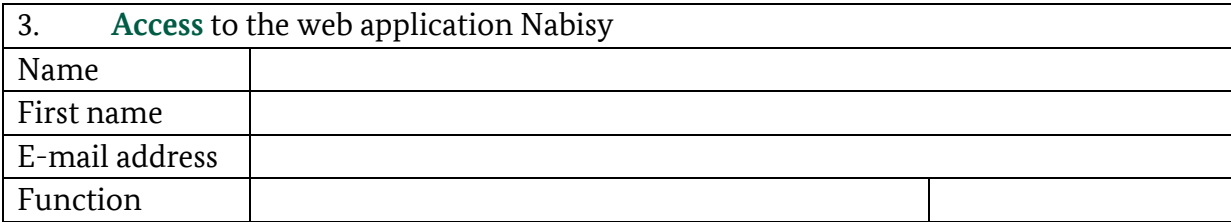

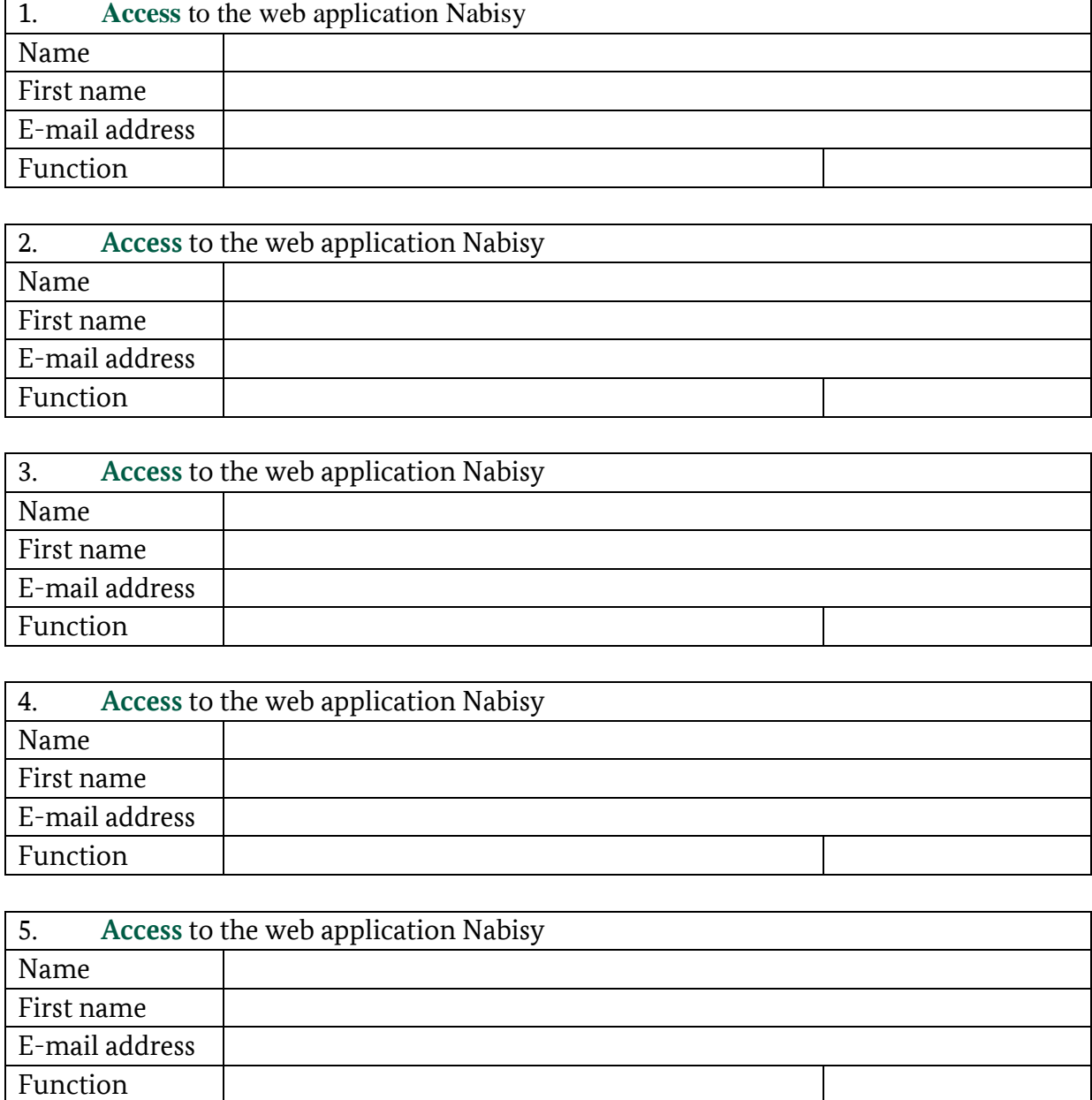

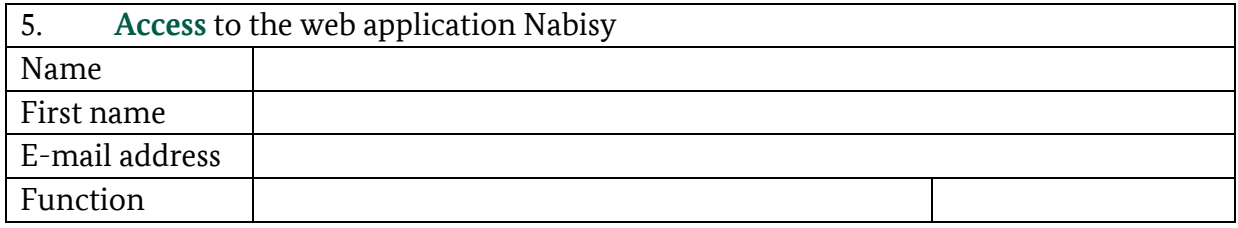

-

Place, date Name, first name of the person responsible

<sup>i</sup> Please always specify the master files previously stored here, if you have a new address, the new master data and if you want to use a more accurate or different postal address compared to the master files, please also specify them.

Please always provide your supplier ID, name and legal form.

For the other changes to the master files, please also specify the previous master files.

<sup>&</sup>lt;sup>ii</sup> In the case of suppliers under customs supervision, the Federal State must also be indicated here..

iii In the case of 'Yes', a certificate of attorney must be presented.